## eVidyalaya Half Yearly Report

Department of School & Mass Education, Govt.<br>of Odisha

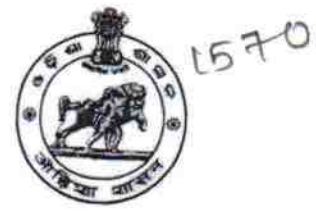

ary.

**CBarg** 

No D

> School Name: SHARADHAPALI HIGH SCHOOL U DISE :

District: 21010809901 **BARGARH** 

Block: **GAISILET** 

Report Create Date : 0000-00-00 00:00:00 (40830)

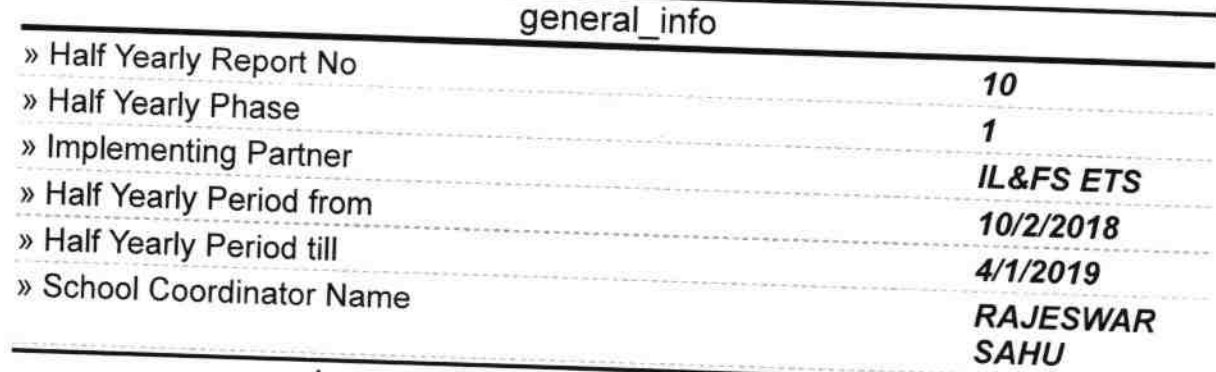

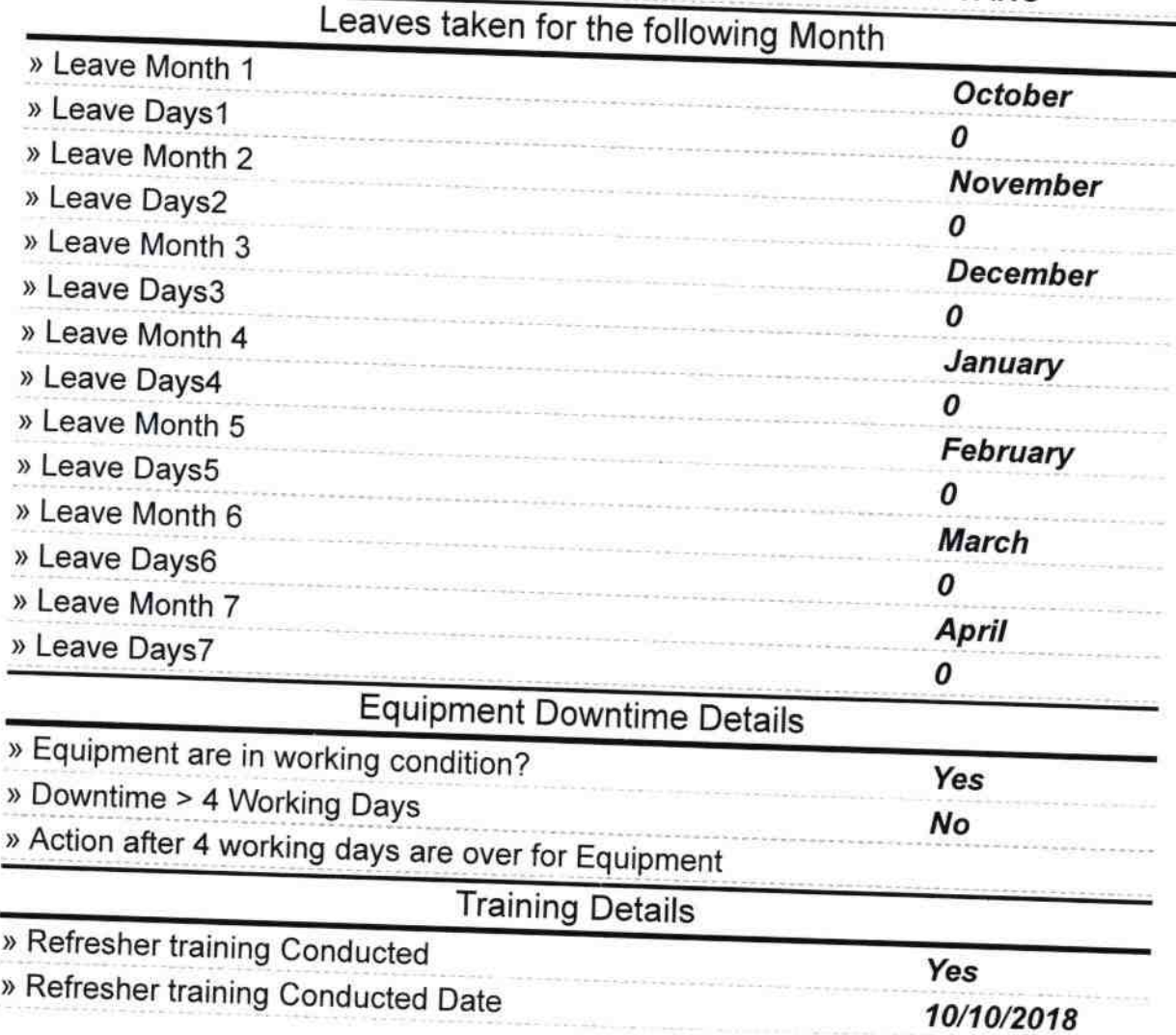

» If No; Date for next month

ř.

 $\overline{\Delta}$ i.

r.

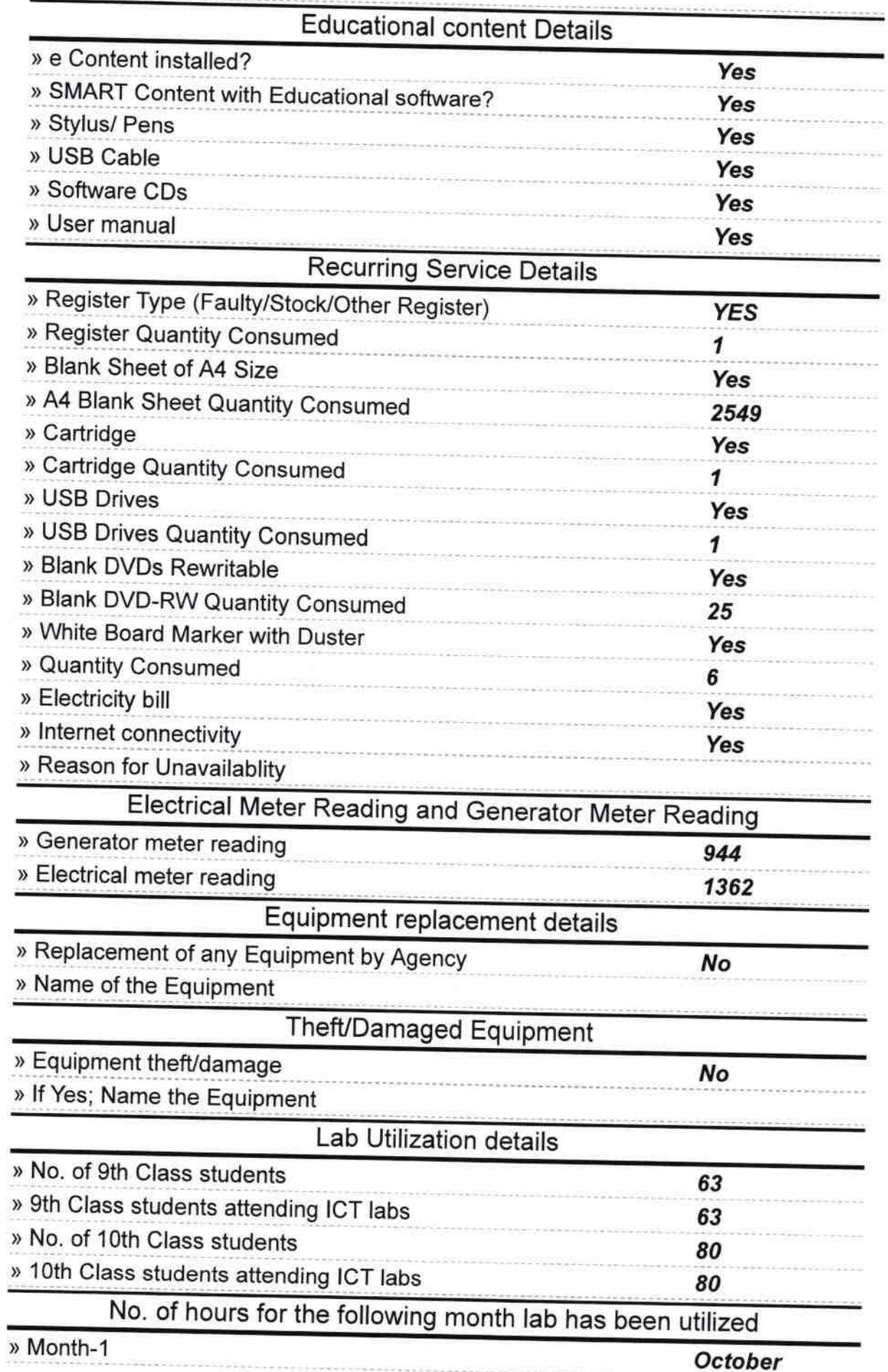

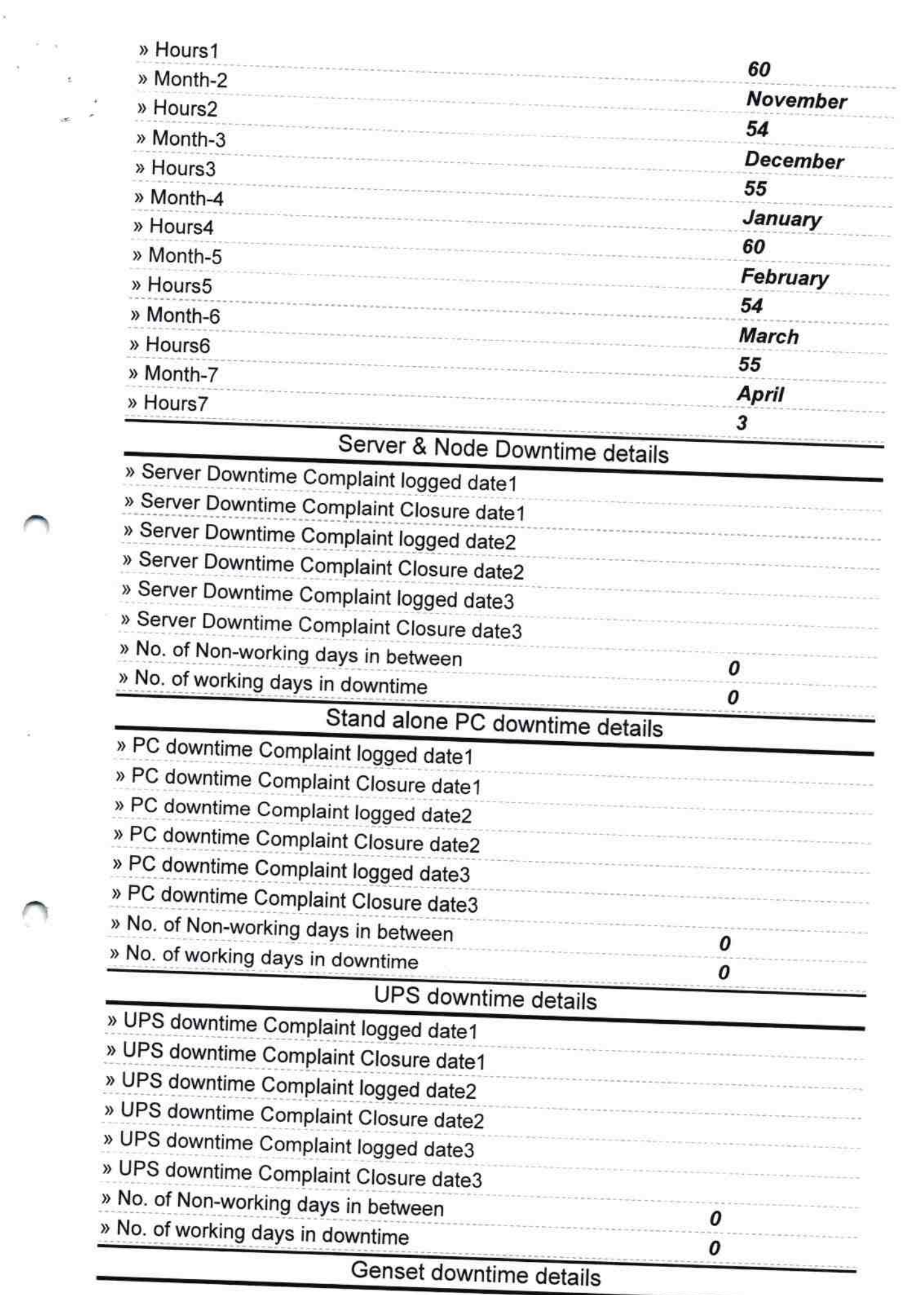

 $\sim$   $\alpha$ 

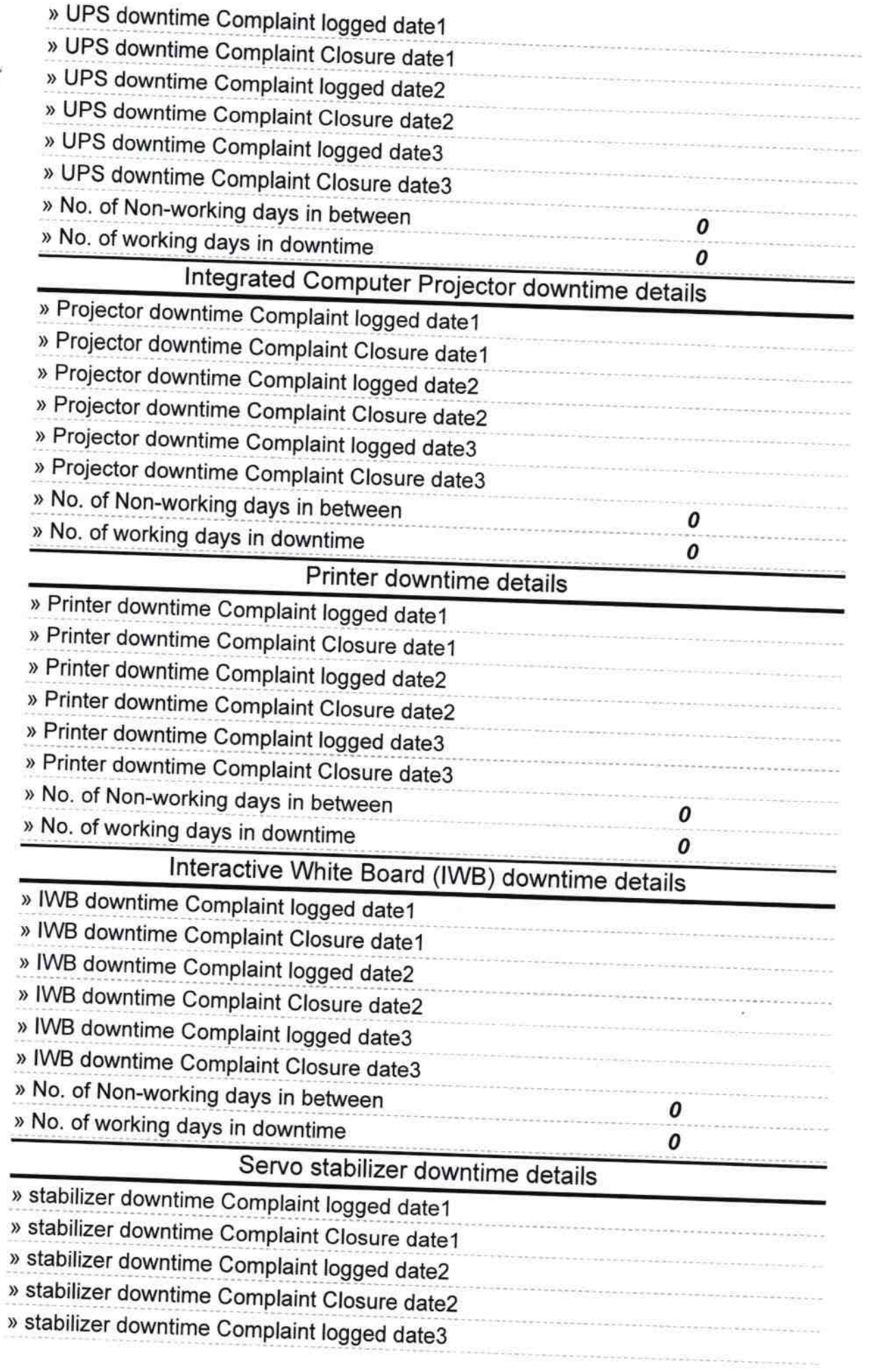

1

 $\sim 100$ 

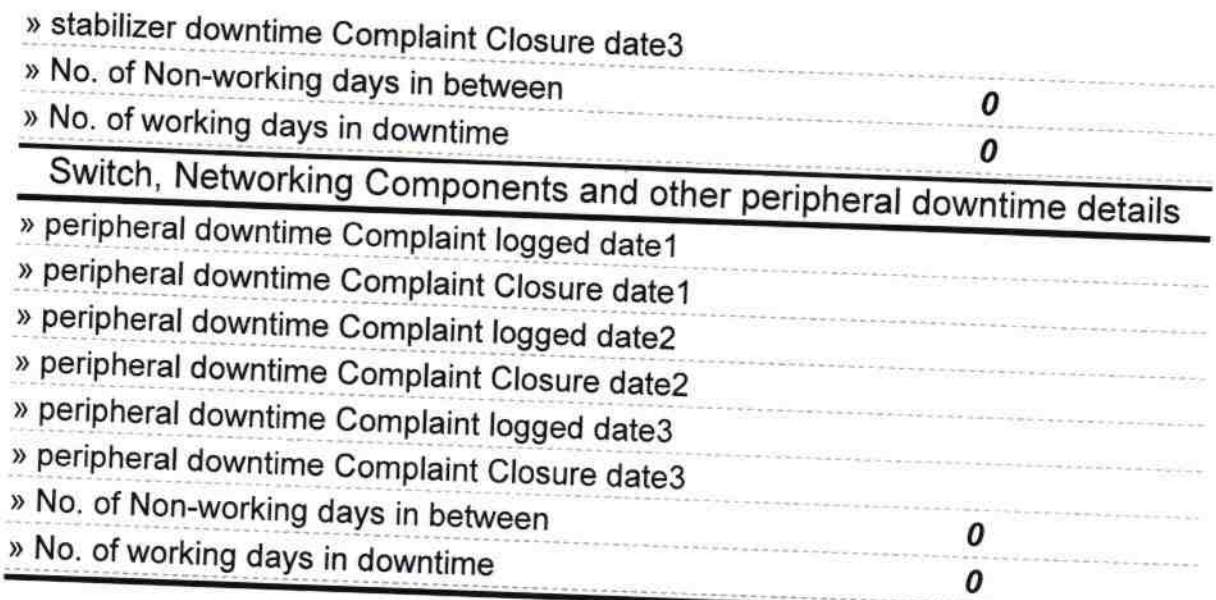

Signature of Head Master/Mistress with Seal<br>Brandhappli Nodel High School<br>Dist Bargarh